## JTextComponent 3

import java.awt.BorderLayout;

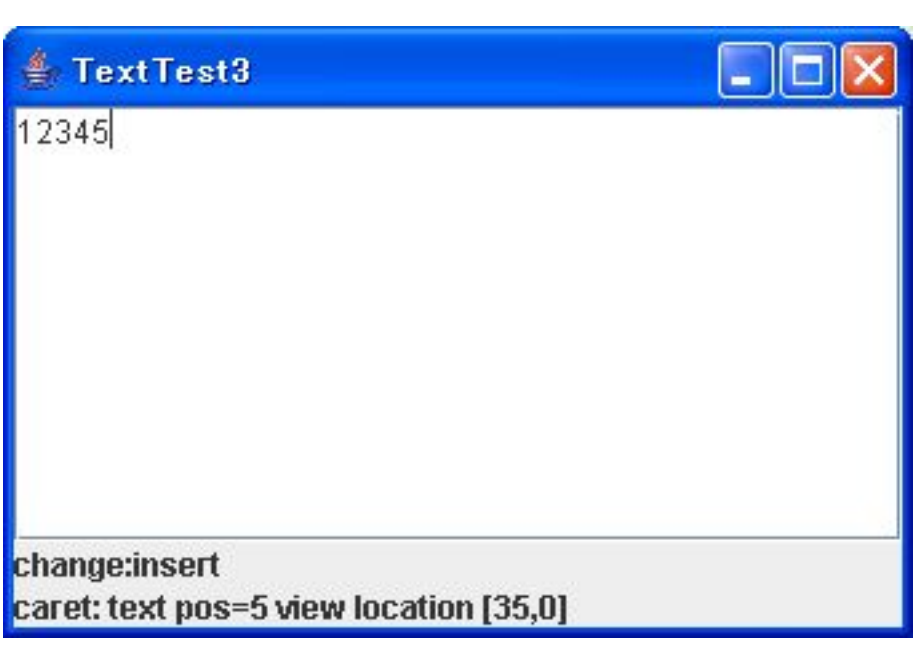

 import java.awt.Rectangle; import javax.swing.JFrame; import javax.swing.JLabel; import javax.swing.JPanel; import javax.swing.JScrollPane; import javax.swing.JTextArea; import javax.swing.SwingUtilities; import javax.swing.event.CaretEvent; import javax.swing.event.CaretListener; import javax.swing.event.DocumentEvent; import javax. swing. event. Document Listener; /\*\* \* @see http://java.sun.com/docs/books/tutorial/uiswing/components/generaltext.html \*/ public class JTextTest3 { private JFrame frame; private JTextArea txtArea; private JLabel changeStats; private CaretListenerLabel caretStats; private void createUI() { frame = new JFrame("TextTest3"); frame.setDefaultCloseOperation(JFrame.EXIT\_ON\_CLOSE); caretStats = new CaretListenerLabel("caret:"); changeStats = new JLabel("change:"); JPanel statusPanel = new JPanel(new BorderLayout()); statusPanel.add(changeStats, BorderLayout.CENTER); statusPanel.add(caretStats, BorderLayout.SOUTH);  $txtArea = newJTextArea(10, 30);$  JPanel basePanel = new JPanel(new BorderLayout()); basePanel . add(new JScrol I Pane(txtArea), BorderLayout. CENTER); basePanel.add(statusPanel, BorderLayout.SOUTH); txtArea.getDocument().addDocumentListener( new MyDocumentListener()); txtArea.addCaretListener(caretStats); frame.getContentPane().add(basePanel); frame.pack();

```
frame. setVi si ble(true);
    }
 public static void main(String[] args) {
SwingUtilities.invokeLater(
new Runnable(){
 public void run() {
JTextTest3 j f t = new JTextTest3();
j ft. createU(i);
 }
 }
\hspace{1.6cm});
 }
 /**
\star */
 class MyDocumentListener implements DocumentListener {
 public void changedUpdate(DocumentEvent e) {
        changeStats. setText("chage: chage");
       }
 public void insertUpdate(DocumentEvent e) {
changeStats.setText("change: insert");
 }
       public void removeUpdate(DocumentEvent e) {
     changeStats.setText("change:renove");
 }
 }
 /**
\star */
    @SuppressWarnings("serial")
    class CaretListenerLabel extends JLabel
                       implements CaretListener {
       public CaretListenerLabel(String label) {
      super(Iabel); }
       public void caretUpdate(CaretEvent e) {
 try {
int dot = e.getDot();
/ /Rectangle rect = txtArea.modelToView(dot);
 caretStats.setText("caret: text pos=" + dot
+ " view location [" + rect. x + ", " + rect. y + "]");
 } catch (Exception ex) {
ex. printStackTrace();
         }
      }
   }
```
}